Reproduce these four pages in a Microsoft Word (Mac) file and save.

1. A variety of typefaces and sizes.

# Arial 72pt **Arial Black 40pt** Arial Narrow 48pt Times New Roman 48pt Baskerville 32pt Courier New 48pt Adobe Garamond Pro 25pt Helvetica 55.5pt

® TM

— – – (C)

(Clue: Insert > Symbol > Advanced Browser ... Special Characters 42pt)

(N.B. The last symbol is an ellipsis not three full stops.)

2. Variations within a type family

## lower case

# CAPITALS/UPPER CASE

### SMALL CAPITALS

## Bold

# **Extra Bold or Black Font**

Italics

#### Compressed

## Expanded to 150%

## **Reversed** Out

#### 3. Alignment

#### This text is **centred** and useful for headings and other bits of text you want to stand out. But if you go on too long you'll lose your reader's attention because of its irregularity.

This text is **left-aligned** (or **ragged right**) and is the most common alignment for letters and other simple typed forms of communication. The good thing about this alignment is that it always wraps back to the same point and that the word spacing is regular so reading is easy.

This text is **justified**. It also starts at the same point on each line but can create problems of irregular word spacing when words 'antidisestablishmentarianism' like or 'supercalifragilistic expialidocious' are used close together.

This text is force justified; and the problems speak for themselves, don't they?

> This text is **right aligned** and great for effect but can be difficult to read because the starting point for each line is different.

Poets sometimes write alignment in **asymmetric** 

for reasons only discernable to themselves editors

and a few

#### 4. Spacing

**Kerning** (slight overlap between letters)

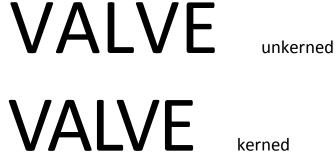

Letter Spacing

**LETTERSPACINGCAN BEADJUSTED** TO CREATE INTERESTING EFFECTS AS CAN WORD SPACING

Leading (say 'ledding')

Leading is the term we use to refer to line spacing in printing. It derives from the practice of putting thin strips of lead between the old lines of type to create spaces between lines. These four lines are in 14-point Calibri with 2 points of lead between the lines. Therefore the leading is said to be 16 points (font size + lead size).

These lines are in the same font but are spaced at 10 points of lead, therefore the leading is 24 points. You will notice that the vertical spacing between the lines is significantly greater than in the preceding paragraph.